Efficient Database Model to Represent Numerical Research Data of Material Flow Analysis.

Master Thesis - Computer Science

Albert-Ludwigs-Universität Freiburg

06 June 2018 Mohammad Mahadi Hasan

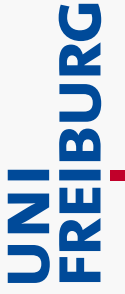

## **Outline**

#### **Introduction**

- Problem Statement
- **Approach**

#### **Background**

- Relational Database
- The Semantic Web
- Triple stores

#### **Construction of Relational Database**

- MySQL architecture and design process
- Implementation of web interface

#### **Construction of RDF Triple Store**

- Mapping relational database to RDF triples
- Apache Jena TDB architecture

#### **Database Performance Analysis**

#### **Discussion**

# **Introduction**

### **Problem Statement**

Usually, the research data of Industrial Ecology (IE) is stored in .mat or .csv files on a local machine which imposes challenges like:

- Lack of an efficient data storing mechanism.
- Lack of an online platform to query and retrieve data publicly.
- Data sharing and re-using terms has not been discussed for such data.

### **Approach**

- Study on Relational Database (RDB)
	- MySQL database.
	- Implementation of web interface.
- Study on Semantic Web and its components
	- RDF Data Model.
	- Apache Jena TDB triple store.

## Background

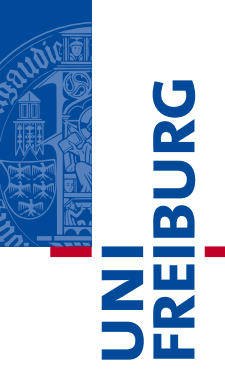

### **Relational Database (RDB)**

- A collection of data sets organized and stored in relational tables.
- Each of these tables has one primary key column and shares at least one column (referred as foreign key) with another table to establish relationship.
- Data can be extracted by querying with query language like SQL.
- RDBMS is a database management system that is used to create and maintain relational databases.
- Popular RDBMS examples include Microsoft Access, SQL Server, Oracle Database, MySQL, PostgreSQL etc.

### **MySQL Database Architecture**

- **The application layer:** client-side layer which handles the connection string, authentication and most importantly security.
- **The server layer:** the brain of the overall architecture. Any kind of query statement is executed in this layer.
- **The storage engine layer:** offers different storage engines.

### **Indexes:**

- Indexes are used to find a data entry quickly.
- Let us consider following example:

*SELECT \* FROM table WHERE id=1;* 

- Without the indexes, the query will go through every row and column.
- The optimization here is to add an index, for example, primary key. It runs the query only against the table indexes rather than all the column data.

# Background

### **The Semantic Web**

- The Semantic Web provides a common framework that allows data to be shared and reused across application, enterprise, and community boundaries".
- Data is structured and published following semantic web standards: RDF.

### **RDF- The Data Model**

Resource Description Framework is a "framework for representing information in the Web".

- The basic elements of RDF are triples.
- A triple is a set of three entities that form a statement in the form of *subjectpredicate-object* expressions.

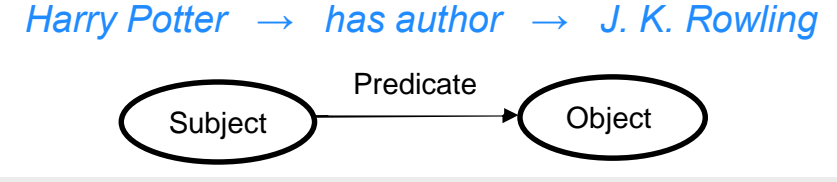

## **URIs, Vocabularies & Ontologies**

■ Uniform Resource Identifiers (URIs) are short strings that identify resources in the web.

<http://dbpedia.org/resource/Berlin> ..(1)  $\text{Khttp://www.w3.org/1999/02/22-rdf-syntax-ns\#type}>$  ..(2) <http://dbpedia.org/class/yago/CapitalsInEurope> ..(3)

> *subject → predicate → object*  $(1) \rightarrow (2) \rightarrow (3)$

This triple refers that resource (1) has a relationship (2) with the resource (3).

- The "vocabularies" on the Semantic Web is used for data integration between data sets.
- The term "ontology" is for more complex, and more formal collection of terms, where "vocabulary" is used for more basic use.

## Background

## **SPARQL – Query Language**

- SPARQL is the standardized query language for RDF, just like SQL is the standardized query language for relational databases.
- Like SQL, SPARQL also follow the same "SELECT...FROM...WHERE..." query structure.

```
:id1 foaf:name "André Schürrle"
:id1 foaf: based near : Dortmund
:id2 foaf:name "Nils Petersen"
:id2 foaf:based near : Freiburg
```

```
SELECT ?name
WHERE {
?x foaf:name ?name .
?x foaf:based_near : Freiburg .
}
```
The predicate has a constant value of foaf:based\_near and the object has a constant value of : *Freiburg* match to one of RDF triples. The result is *Nils Petersen*.

## Background

### **Triple Stores**

- Triple Store (RDF triple store) is a specialized DBMS for RDF triples.
- RDF data can be stored in two ways:
	- in *files*, triples are stored following one of the serialization formats, or
	- in special kind of databases for triples, called *triple stores*.
- *Triple stores* have three possible architectures:
	- In-memory: stores the triples in main memory. It is fast but expensive.
	- Native Store: storage systems with own database. For example- Jena TDB, Sesame Native, Virtuoso, AllegroGraph, Oracle 11g etc.
	- Non-native Store: storage using a third-party RDBMS. For example- Jena SDB backed by MySQL database.

### **MySQL Design Process:**

- Six different CSV files containing the data of country, unit specification, dataset (list of datasets), process list, stock data and flow data between processes.
- Database Schema, Tables, and Constraints
	- Database Schema => database name.
	- 6 tables.
	- 6 primary keys and 11 foreign keys; are said to be database constraints.
	- 589165 data rows.
	- Roughly 55mb of SQL dump.

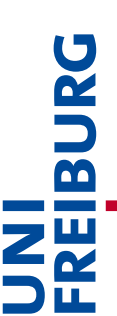

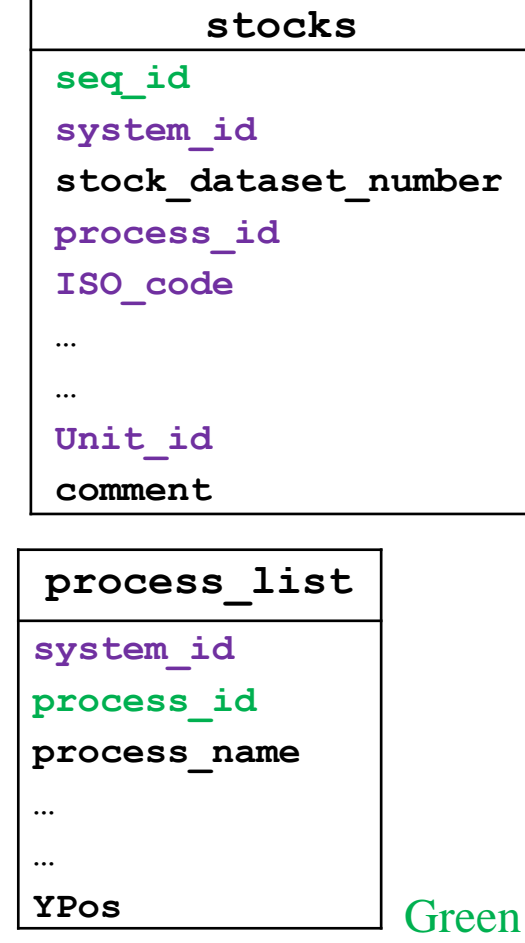

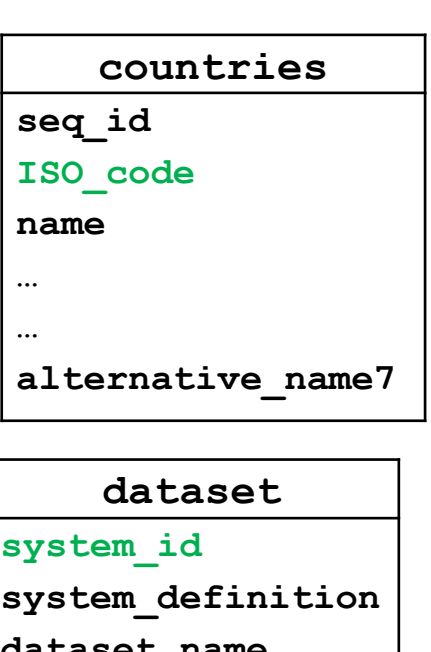

**dataset\_name**

**…**

**…**

**comment**

Green columns  $=$  primary keys. Purple columns = foreign keys.

```
flows
seq_id
system_id
flow_dataset_number
process_id_source
process_id_target
region_source
region_target
…
…
Unit_id
```
**comment**

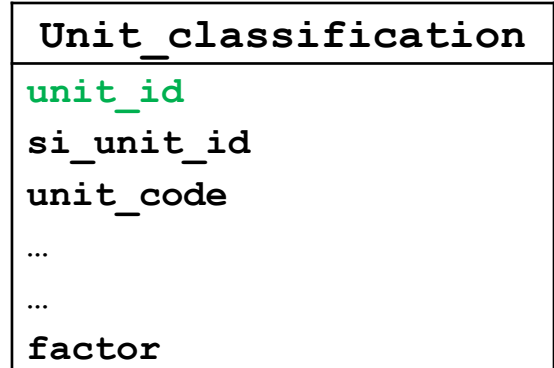

### **Implementation of web interface**

- Back-End Development
	- Mechanisms to communicate with server-side database.
- Front-End Development
	- Mechanisms to present data in clientside.

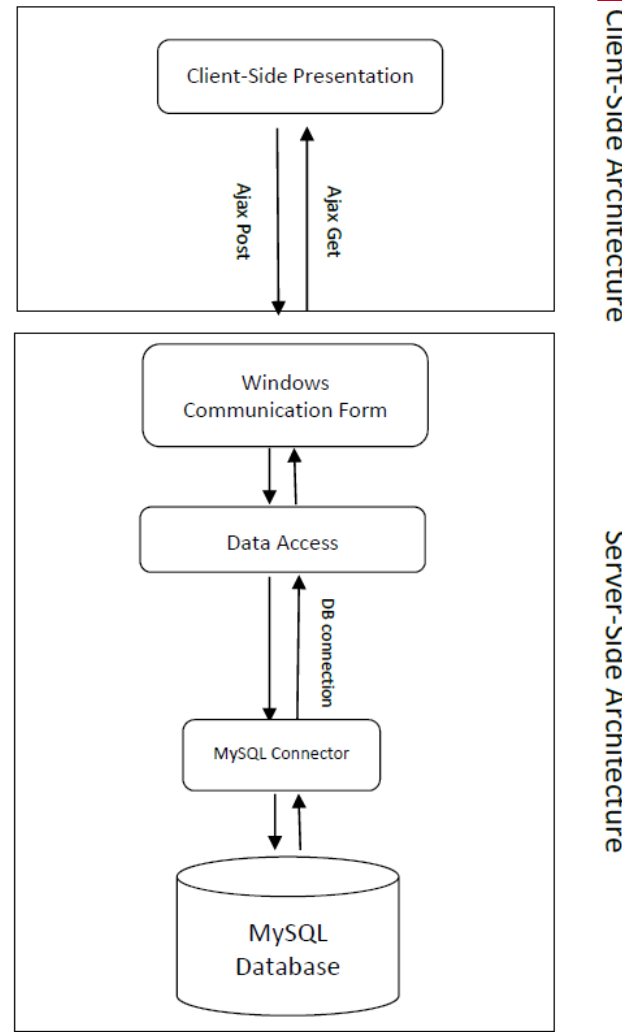

Figure: web interface architecture

m

Server-Side Architecture

### Data Table with the catalogue of datasets:

 *Query 1: Select all the dataset available in the database from dataset table;*

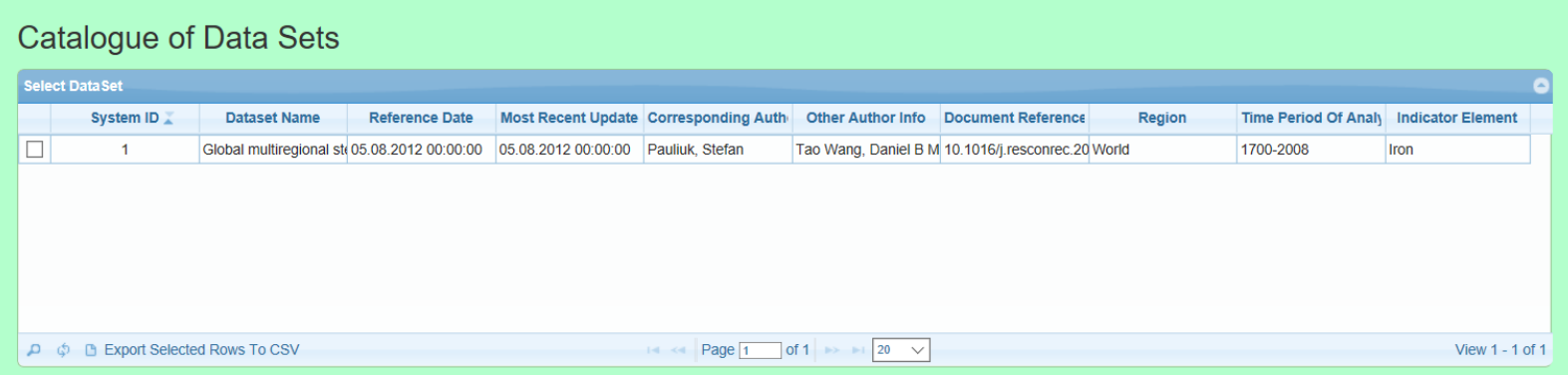

Figure: DataGrid with list of datasets available in the database

### Data Table with material stocks:

 *Query 2: Select all the stocks within the dataset (identified by the id) and filter the data with year (2007, 2008) and country (Austria, Germany, Switzerland and Italy) from stock table;*

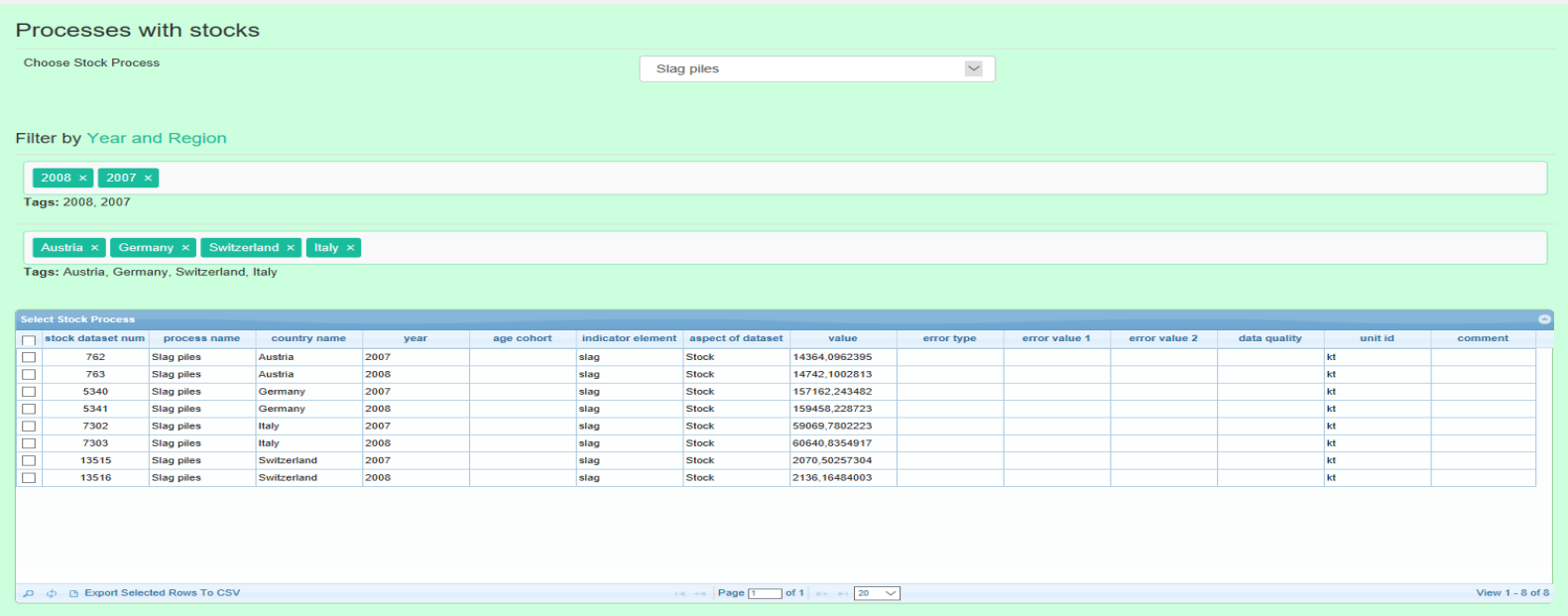

#### Figure: Data Grid with stock data between processes

### Data Table with material flows:

 *Query 3: Select all the flows within the dataset (identified by the id) and filter the data with year (2005) and source process 'scrap market' and target process 'foundries' from flow table;*

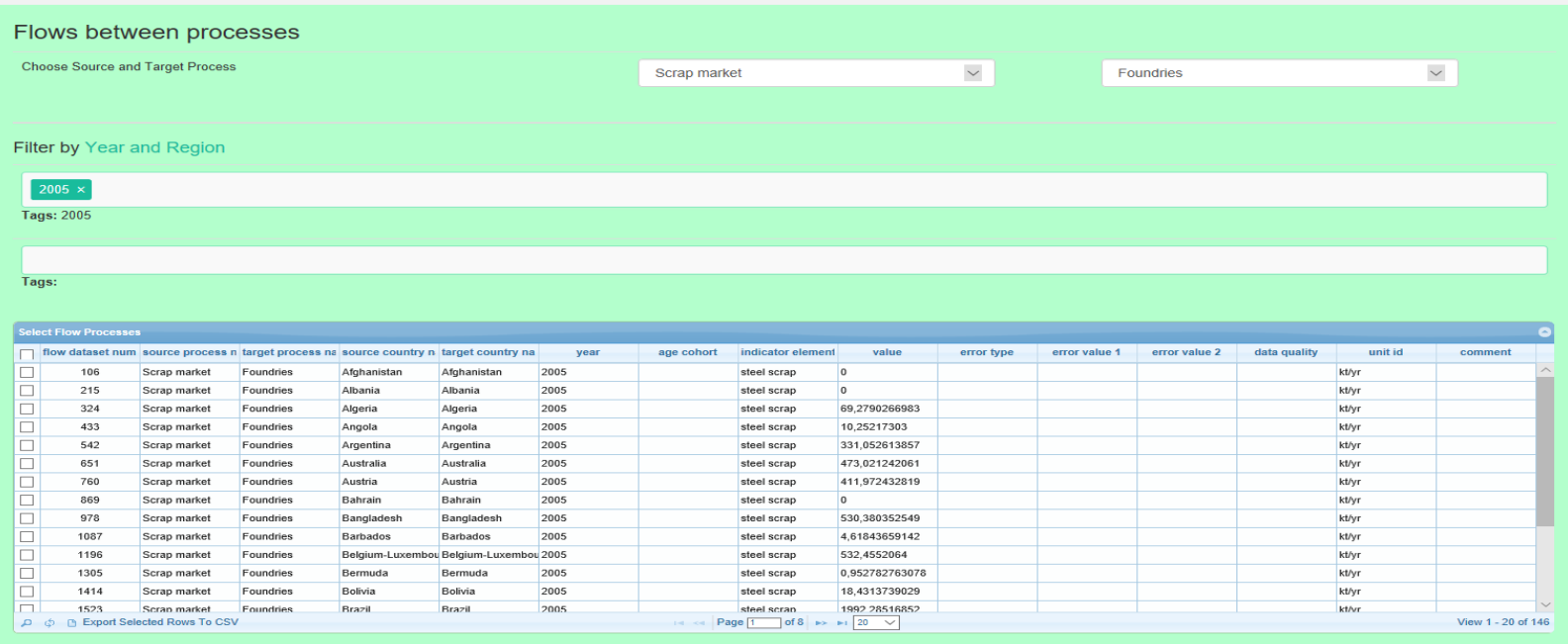

Figure: Data Grid with flow data between processes

- $\mathbf{Z}^{\mathbf{H}}_{\mathbf{X}}$ **The majority of data on the current Web is stored in relational** databases.
- Semantic web is useful, especially if data from different sources has to be shared or integrated.
- Therefore, it is important to introduce mapping technologies between relational database and RDF.

■ **D2RQ:** A mapping mechanism to use RDB as RDF graphs (in addition, it exposes RDB to RDF triples)

m

### **D2RQ architecture**

- A D2RQ Engine accesses a Non-RDF database.
- **The mapping language describes the** relationship between an ontology (or vocabulary) and a relational data model.
- RDF APIs can be embedded with Java applications via Jena or Sesame APIs.
- The RDF dump file can be stored in any triple store.
- **D2RQ server provides an HTML view to** explore the mapped database.

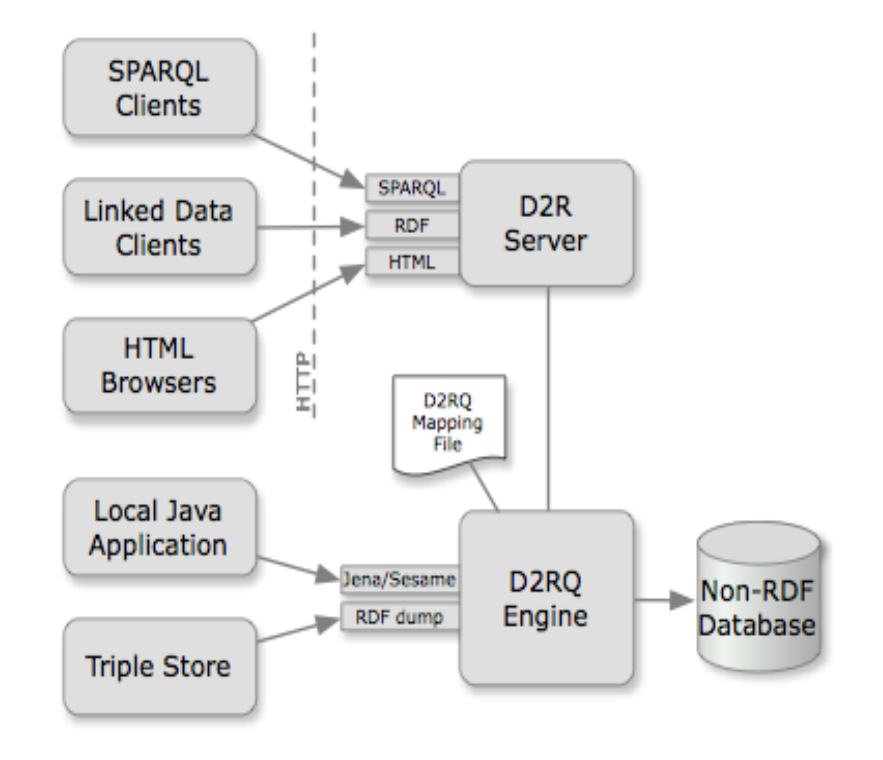

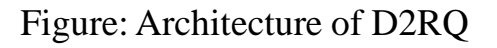

### **D2RQ: Overview and Features**

- The D2RQ platform serves different tools to offer RDF-based access to the content of relational databases.
	- The **generate-mapping** tool creates a D2RQ mapping file by analysing the relational database schema.

>generate-mapping -u username -p password -o mapping.ttl jdbc:mysql:///ief

The *dump-rdf* tool is used to dump the contents of the entire database into a single RDF file.

>dump-rdf -f TURTLE -b http://localhost:2020/mapping.ttl > iefdatabase.ttl

- The *D2R-server* takes the mapping file as input and provides a web interface where RDF data can be browsed.

>d2r-server mapping.ttl

### Database table to RDF triples with D2RQ:

### *<"primary key column value" "tableName\_columnName" "columnValue">*

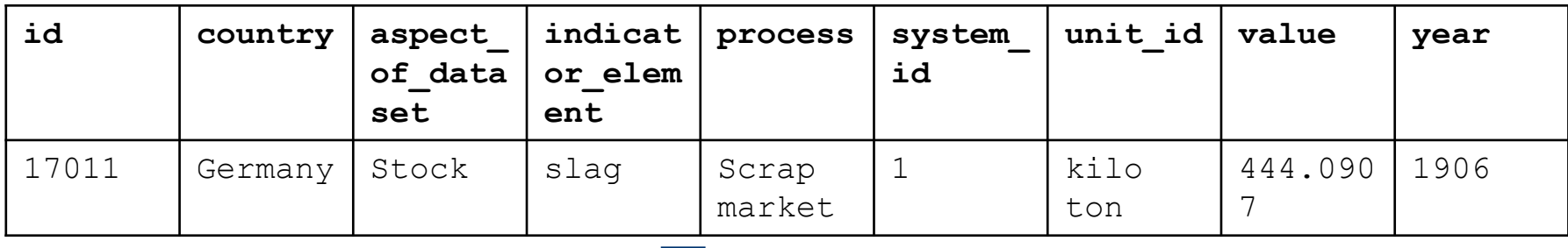

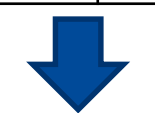

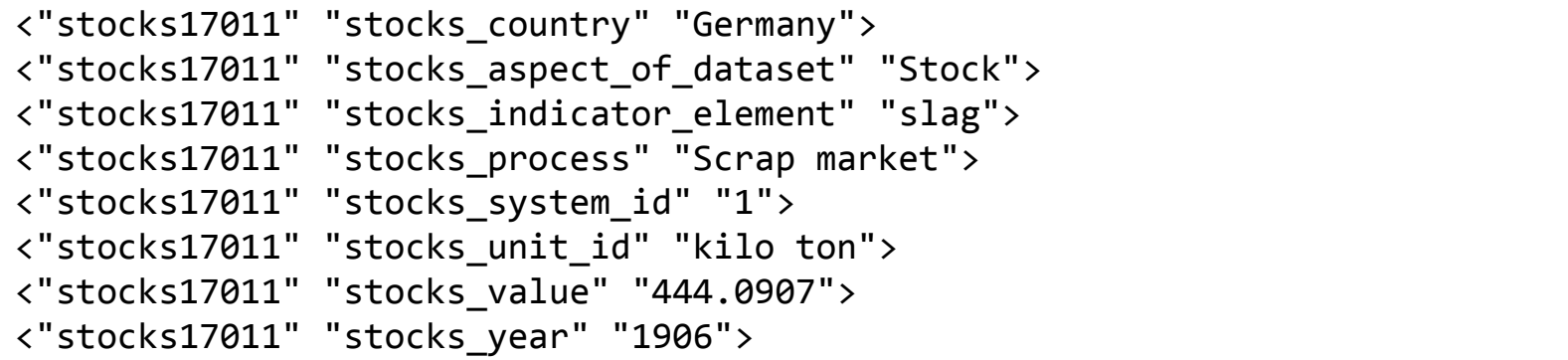

### **Apache Jena TDB**

- TDB is a component of Jena that used as native RDF storage.
- TDB is stored in a single directory in the filing system backed by a dataset.
- A complete TDB dataset consists of:
	- **The node table:** stores the representation of RDF terms. It consists of two mappings: Node to Nodeld and Nodeld to Node.
	- **Triple and Quad indexes:** used for the default graph. Triples are held as 3-tuples of NodeIds in triple indexes where quads are held as 4 tuples of NodeIds.
	- **The prefixes table:** stores index for Graph->Prefix->URI mapping. It provides the mechanism for Jena API to serialize the triples in RDF/XML or Turtle.

### **Experimental Settings:**

- Two training datasets:
	- **IEF dataset:** consisting the material stock and flow data of Industrial Ecology Freiburg research group.
		- 6 tables, 589165 rows.
		- D2RQ generates roughly 10 million triples.
		- 7596007 final triples (ignoring the empty " " column values).
	- **ISWC dataset:** sample dataset with the information about conferences, papers, authors and topics from ISWC 2002 conference<sup>1</sup>.
		- 9 tables, 96 rows.
		- 322 triples after mapping.

1http://iswc2002.semanticweb.org/

### **Results Evaluation:**

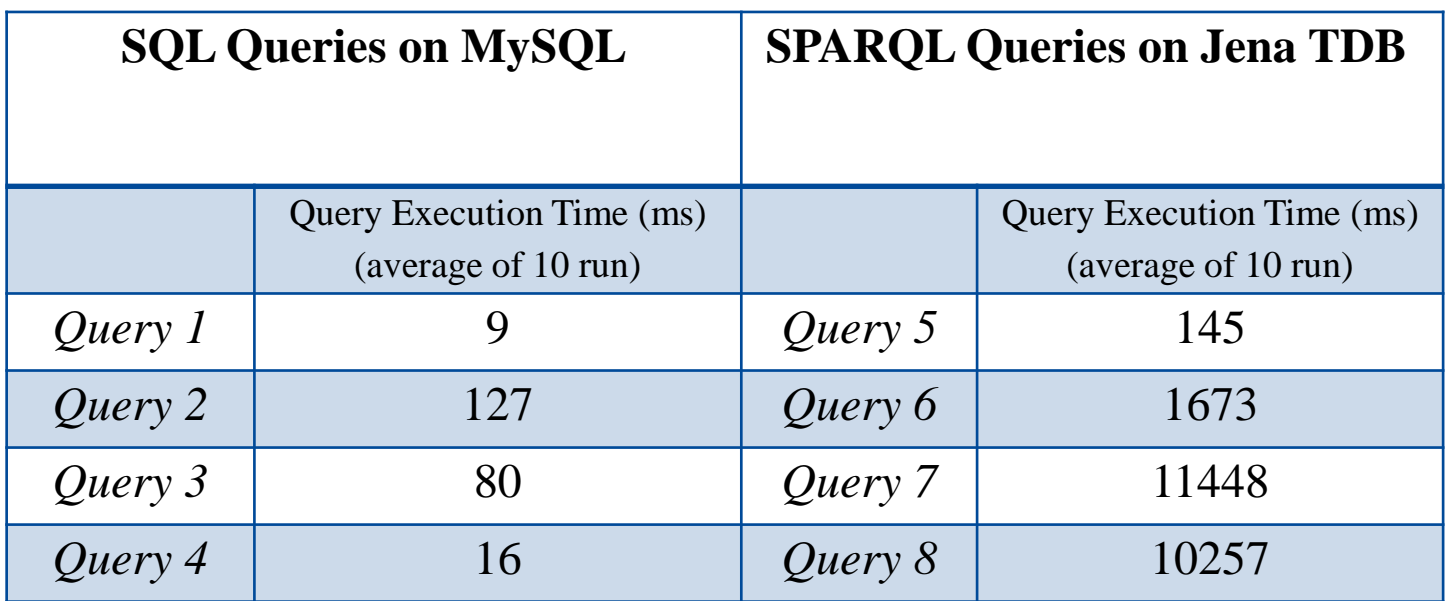

### Table 1: Query execution time comparisons for ief dataset

**BUR** 

### **Results Evaluation:**

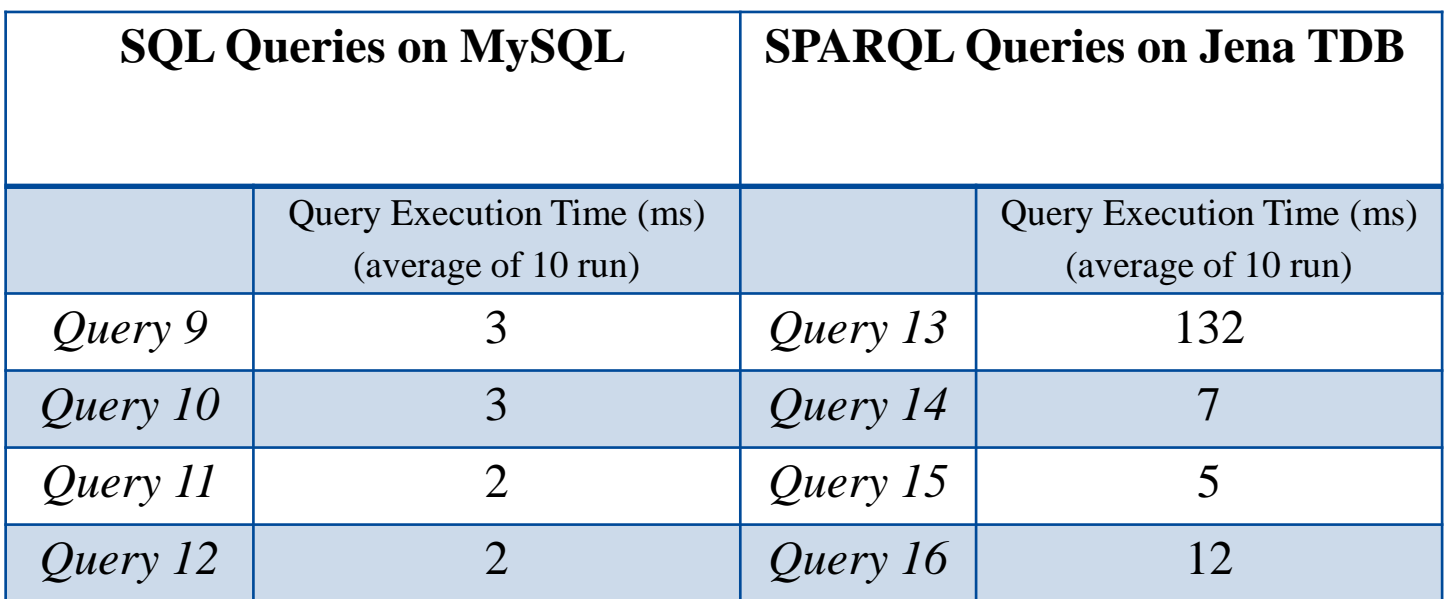

Table 2: Query execution time comparisons for iswc dataset

**BUR** 

### **Results Evaluation:**

- MySQL works faster than TDB
	- MySQL storage engines are faster architecturally.
	- Use of indexing to identify records.
- **TDB works slower because of enumeration** 
	- TDB query execution method does not finish until results are fully enumerated.
	- Enumeration process takes longer time depending on number of predicates (number of columns in case of MySQL) and triples.

*ResultSet results = qexec.execSelect(); long numResults = ResultSetFormatter.consume(results);* 

The variation of query execution time in TDB (when triples are available in main memory!).

## **Discussions**

- Most of the web contents are backed by RDB.
- RDB's are easy to implement; become complex with the number of tables increases.
- RDB works as "closed loop".
- Data can not be integrated from different sources if the database schemas are not in same structure.

- Triple Stores allow data to be extended across different data sources.
- Data can be integrated with multiple data sources by adding properties.
- A small data source can be enlarged into a bigger and richer data source.

m

# **Discussions**

## **Future Work**

- Query optimization for SQL joins.
- Allow filtering data with a range of years (1901-2000 instead of using 1901,1902, …., 2000).
- Introduce filtering based on a collection of regions (not only country wise, also continents wise like "Europe").
- Improvement of default RDF vocabulary terms within D2RQ (use of more meaningful and publicly well-known vocabulary).
- Build a domain-specific complete ontology from the dataset and make it public.

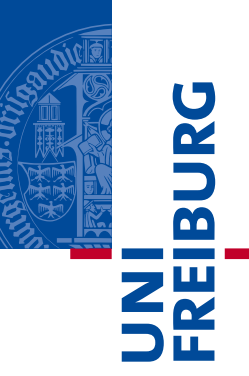

# Thank You!